3 – تكاليف كلية مرتبطة بالتكاليف المتغيرة غير المتناسبة التي تنمو بمعدل اقل من معدل نمو االنتاج .

TC3 = FC – by2 + ay ……………… 3

حيث ان :

3TC : تكاليف كلية مرتبطة بالتكاليف المتغيرة التي تنمو بمعدل اقل من معدل نمو االنتاج . b- : معامل ) نسبة ( نمو التكاليف المتغيرة غير المتناسبة التي تنمو بمعدل اقل من معدل نمو االنتاج .

ويمكن توضيح المعادلات الثلاثة السابقة (1،2،3) باستخدام الرسوم البيانية ، وكما يأتي :

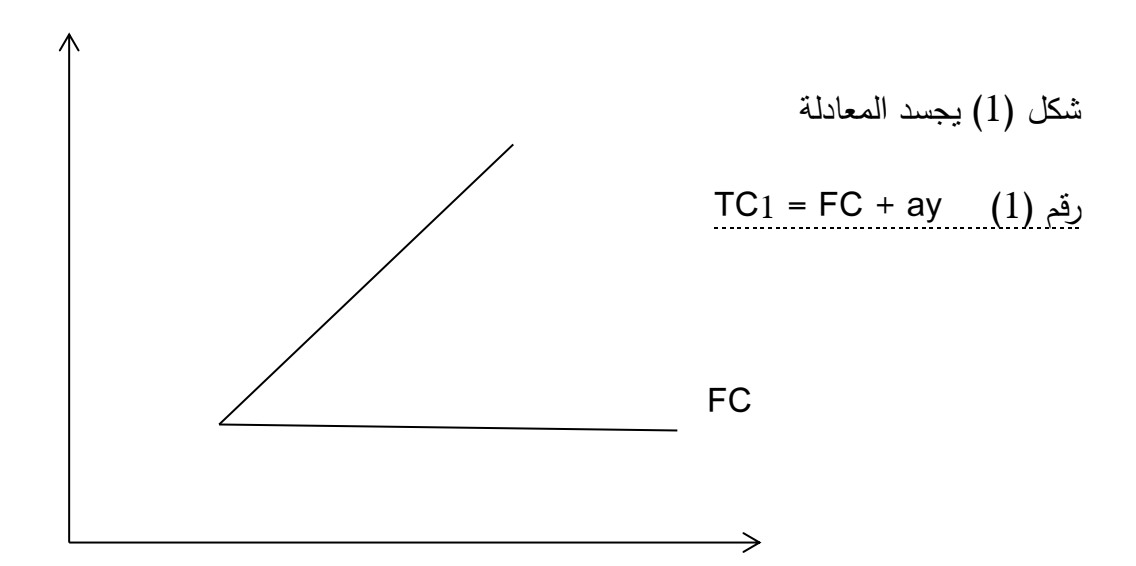

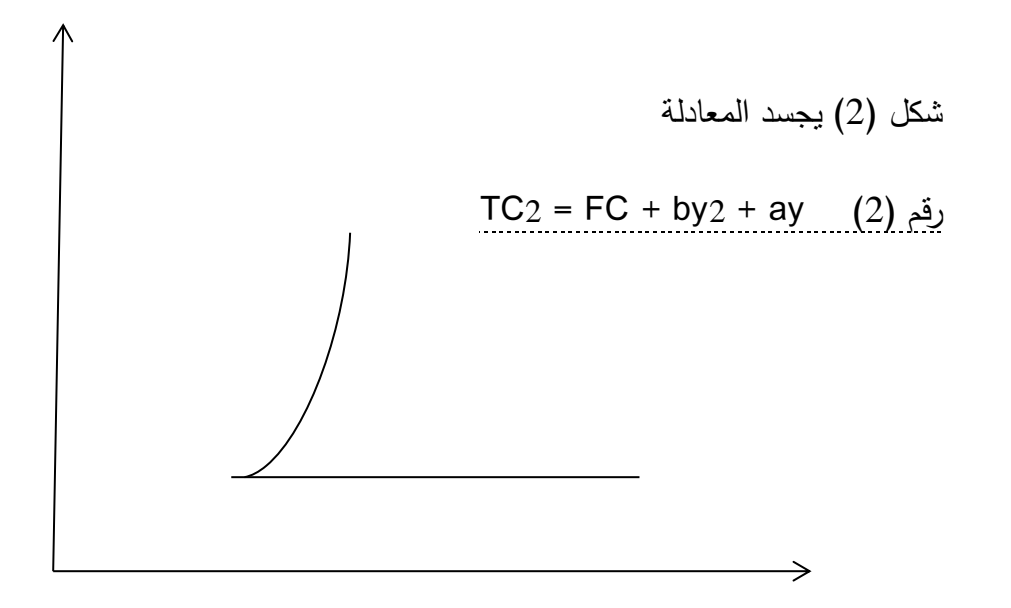

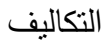

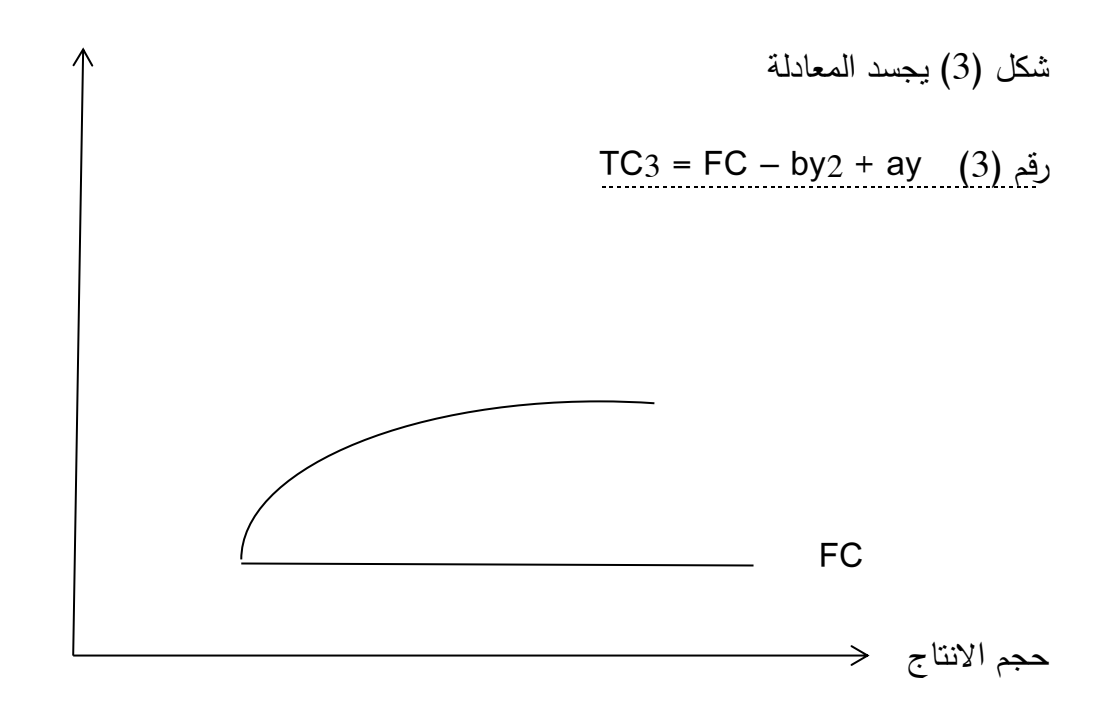

ويمكن استخراج متوسط التكاليف لكل معادلة من المعادالت )3( و )2( و )3( السابقة وكما يأتي :

$$
ATC1 = \frac{TC1}{y} = \frac{FC+ay}{y}
$$

$$
ATC1 = \frac{FC}{y} + \frac{ay}{y}
$$

$$
ATC1 = \frac{FC}{y} + a \dots \dots \dots 1
$$

$$
ATC2 = \frac{TC2}{y} = \frac{FC + by2 + ay}{y}
$$
  
ATC2 =  $\frac{FC}{y} + \frac{by2}{y} + \frac{ay}{y}$   
ATC2 =  $\frac{FC}{y} + by + a \dots \dots \dots \dots 2$ 

$$
ATC3 = \frac{TC3}{y} = \frac{FC - by^2 + ay}{y}
$$

$$
ATC3 = \frac{FC}{y} - \frac{by2}{y} + \frac{ay}{y}
$$

$$
ATC3 = \frac{FC}{y} - by + a
$$

وبايجاد معادالت االيراد الكلي )TR )يمكن ايجاد معادلة االرباح ، وبالتالي الوصول الى الحجم االمثل لالنتاج من خالل اشتقاق معادلة االرباح ، وكما يأتي -:

- االيراد الكلي = حجم االنتاج X السعر  $TR = P \cdot Y$ **االيراد الكلي : TR السعر : P حجم االنتاج : Y** االرباح = االيراد الكلي – التكاليف الكلية  $= TR - TC$  **االرباح :**
- **ايراد كلي : TR**
- **تكاليف كلية : TC**

**نشتق المشتقة االولى لمعادلة الربح .** 

## $d \pi$ <sup>=</sup> … … … … … .

وعندما تكون المشتقة االولى مساوية للصفر هذا يعني ان الربح قد وصل الى اعظم حد ممكن . max

وللتأكد من ذلك نقوم بإيجاد المشتقة الثانية لمعادلة الربح والتي يجب ان تكون اصغر من الصفر كشرط رياضي .

$$
\frac{\mathrm{d}2\,\pi}{\mathrm{d}2y} < o
$$

**مثال )1( :** مشروع صناعي يتخصص في انتاج سلعة معينة ، وكانت المعلومات المتوفرة بخصوص اسعار البيع وكلف االنتاج ، وكما يأتي -:

**معادلة السعر y0.05 – 500 = P**

**معادلة التكاليف y50 + 200000 = TC**

المطلوب -:

تحديد الحجم االمثل للمشروع .

الجواب : – نكتب اولاً معادلة الإبراد الكلي .

 $TR = p \cdot y$  $= (500 - 0.05y)^*$  y  $TR = 500y - 0.05y^2$  نكتب ثانيا معادلة الربح TC – TR =  $\epsilon = ($  فتح الأقواس (  $200000 + 50$  ) – (  $200000 + 50$  ) –  $= 500y - 0.05y^{2} - 200000 - 50y$ نساوي معادلة الربح بالصفر

 $0$  = 500y  $0.05$ بالاختصار  $200000-50$   $\mu$  $0$  =  $450$ y  $-0.05$ y $^2$   $200000$   $\,$  معادلة الربح الصفرية الاولى

$$
y = \frac{-b \pm \sqrt{b^2 - 4ac}}{2a}
$$
\n
$$
= \frac{-(450) \pm \sqrt{(450)^2 - 4(-0.05)(-200000)}}{2(-0.05)}
$$
\n
$$
= \frac{(-450) \pm \sqrt{202500 - 40000}}{-0.1}
$$
\n
$$
= \frac{(-450) \pm 403.1}{-0.1}
$$
\n
$$
= \frac{(-450) \pm 403.1}{-0.1} = 469 \rightarrow y1
$$
\n
$$
= \frac{(-450) - 403.1}{-0.1} = 8531 \rightarrow y2
$$

او الحل بطريقة التجربة نحصل على -:

$$
Y1 = 469
$$

$$
Y2 = 8531
$$

إليجاد الحجم االمثل للمشروع نشتق معادلة الربح الصفرية االولى ، ثم نقوم بعدها بتصفير المعادلة .

$$
\frac{d\pi}{dy} = 450 - 0.1y
$$
  
0 = 450 - 0.1y  
0.1y = 450  

$$
\mathbf{Y} = \frac{450}{0.1} = 4500 \iff \mathbf{Y} = \frac{450}{0.1} = 4500
$$

للتأكد من ان هذا الحجم يحقق اقصى االرباح ، نجد المشتقة الثانية لمعادلة الربح الصفرية الثانية .

$$
\frac{\mathrm{d}2\pi}{\mathrm{d}2y} = -0.1 < 1
$$

بما ان 1 > 0.1 -

اذن (4500) هي الحجم الامثل للمشروع الذي يحقق اعظم ربح ممكن .